## Lecture 17: More Inheritance

CS 51G Spring 2018 Kim Bruce

# Test Programs

- One today in lab (upstairs in Edmunds 219)
	- Must turn in by 4 p.m.
- Two others available Monday
- No coverage of GUI components
	- Dragging and interacting w/objects
	- Designing classes
	- Animations

#### Midterm

- Friday in class: 50 minutes
- Coverage: Chapters 1-9, 20, and possibly 16.

# More Example

#### • FallingObjectsWithTomatoes?

- http://www.cs.pomona.edu/classes/cs051G/demos/FallingObjectsWithTomatoes/FallingObjectsWithTomatoes.grace
- Differing behavior when hit the ground
- Define method hitBottom to specify behavior after fall.
- FallingObject is "abstract class"
	- Only defined to inherit from!

#### What is inheritance?

- If (child) object inherit from parent (*fesh object*)
	- Child gets all features (defs/vars/method) from parent
	- Add new features specified in child
	- Can "override" inherited features by new ones.
		- If need to use overridden method in defining new one, can give it an alias to use
	- Once all features in place, run initialization code in child object

# What about Types

- Can extend types by adding features to existing types.
- Simpler than inheritance:
	- type  $A = \{m_1(...) \Rightarrow T_1,...,mn(...): T_n\}$
	- type  $B = A \&$  type  $\{nI(...) \rightarrow U_I,...\}$
	- Now B has everything in A plus new ones listed.

## Objectdraw Dialect

• type Graphic = { location -> Point x -> Number y -> Number removeFromCanvas -> Done contains(location: Point) -> Boolean …

}

# Objectdraw Dialect

```
type Graphic2D = Graphic & type {
  // dimensions of object
  width -> Number
  height -> Number
  size -> Point
```
 // Change dimensions of object size := (dimensions: Point) -> Done width := (width: Number) -> Done height := (height: Number) -> Done

}

# Objectdraw Dialect

```
type Line = Graphic & type {
 // start and end of line
 start \rightarrow Point
  end -> Point
```
}

```
 // set start and end of line
start := (start': Point) -> Done
end := (end': Point) -> Done
setEndPoints (start': Point, end': Point) -> Done
```
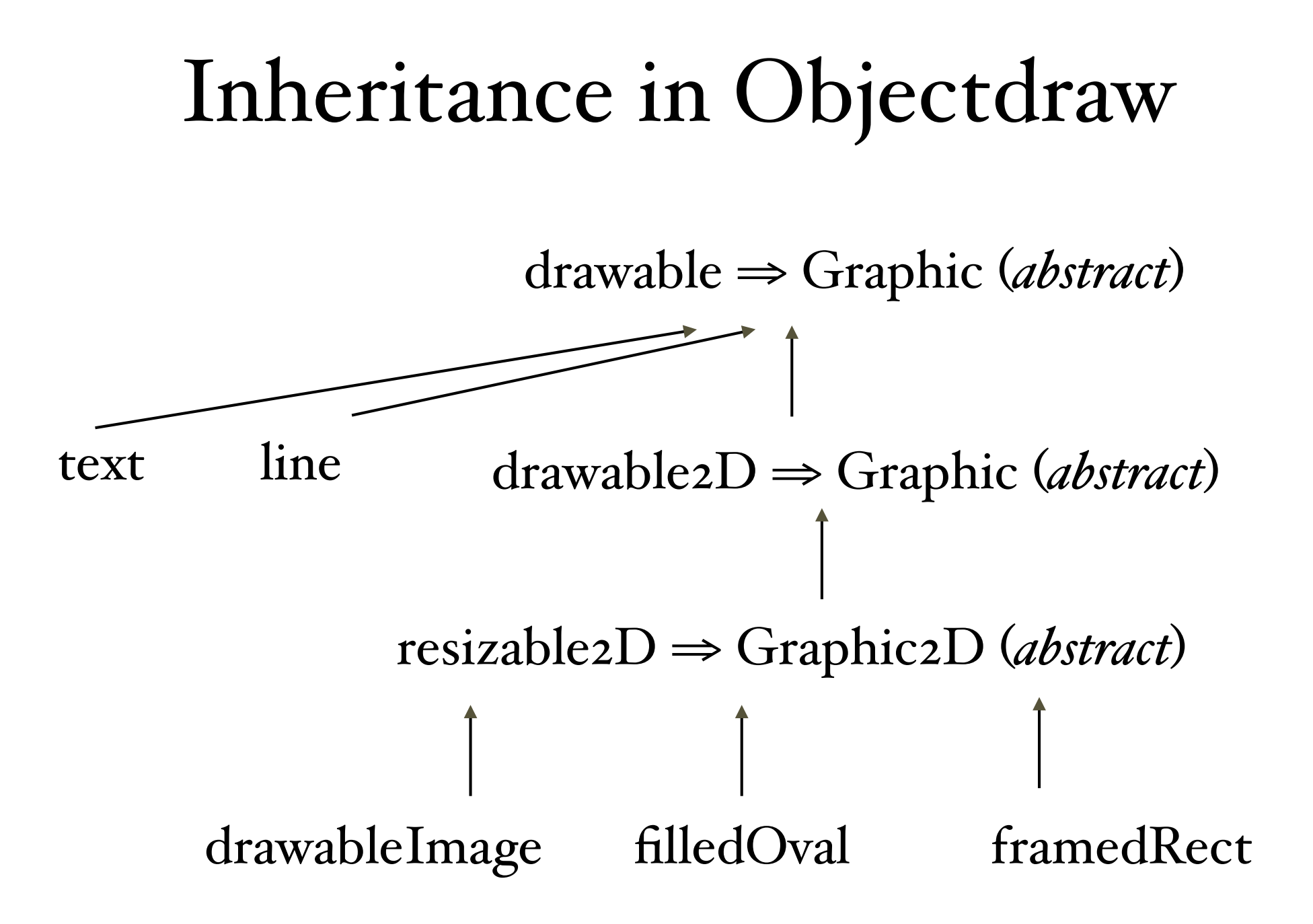

### Recursion

- Explain things naturally
- How to draw a target
	- If small enough, just draw bullseye
	- Otherwise draw outer ring and then draw smaller target inside
- Can write programs like that!
	- http://www.cs.pomona.edu/classes/cs051G/demos/TargetApp/TargetApp.grace

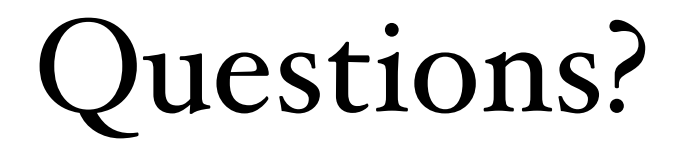